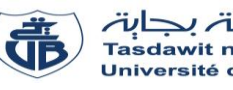

# **Examen** – Informatique 2

#### **Questions de cours : [4 points]**

- 1) Dans les sous-programmes, quelle est la différence entre les paramètres formels et les paramètres effectifs ? **(1 point)**
- 2) Citer deux principales différences entre un type tableau à une dimension et un type enregistrement. **(1 point)**
- 3) Dans les enregistrements, quel est le rôle de l'instruction WITH ? **(1 point)**
- 4) Réécrire le corps du programme ci-contre en utilisant l'instruction WITH. **(1 point)**

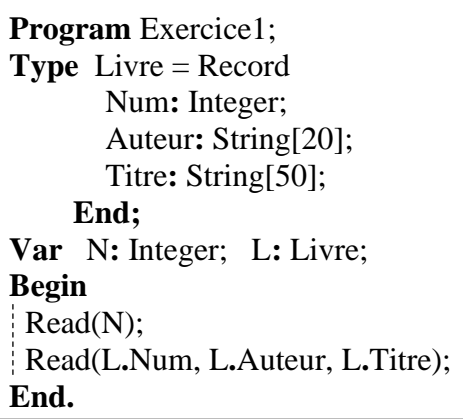

#### **Exercice 01 : [8 points]**

## **Partie A : (3 points)**

Soient T un vecteur de N nombres entiers et X un nombre entier. Écrire un programme Pascal qui calcule et affiche le produit « PM » des composantes de T qui sont des multiples de X.

**N.B :** Nous considérons que les entrées N et X du programme sont strictement positives.

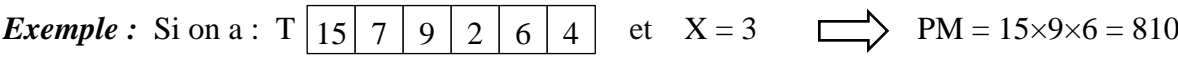

## **Partie B : (5 points)**

Soit A une matrice carrée de taille (N×N) de type réel. Écrire en Pascal un seul programme réalisant les opérations suivantes :

- 1) Rechercher le maximum « MAX » des composantes de A situées sur sa diagonale principale.
- 2) Calculer le nombre de composantes « NF » de la matrice A qui sont strictement inférieures à la valeur « MAX » et qui ne font pas parties de sa diagonale principale.
- 3) Afficher les résultats dans le programme.

## **Exercice 02 : [8 points]**

Soit le programme Pascal suivant :

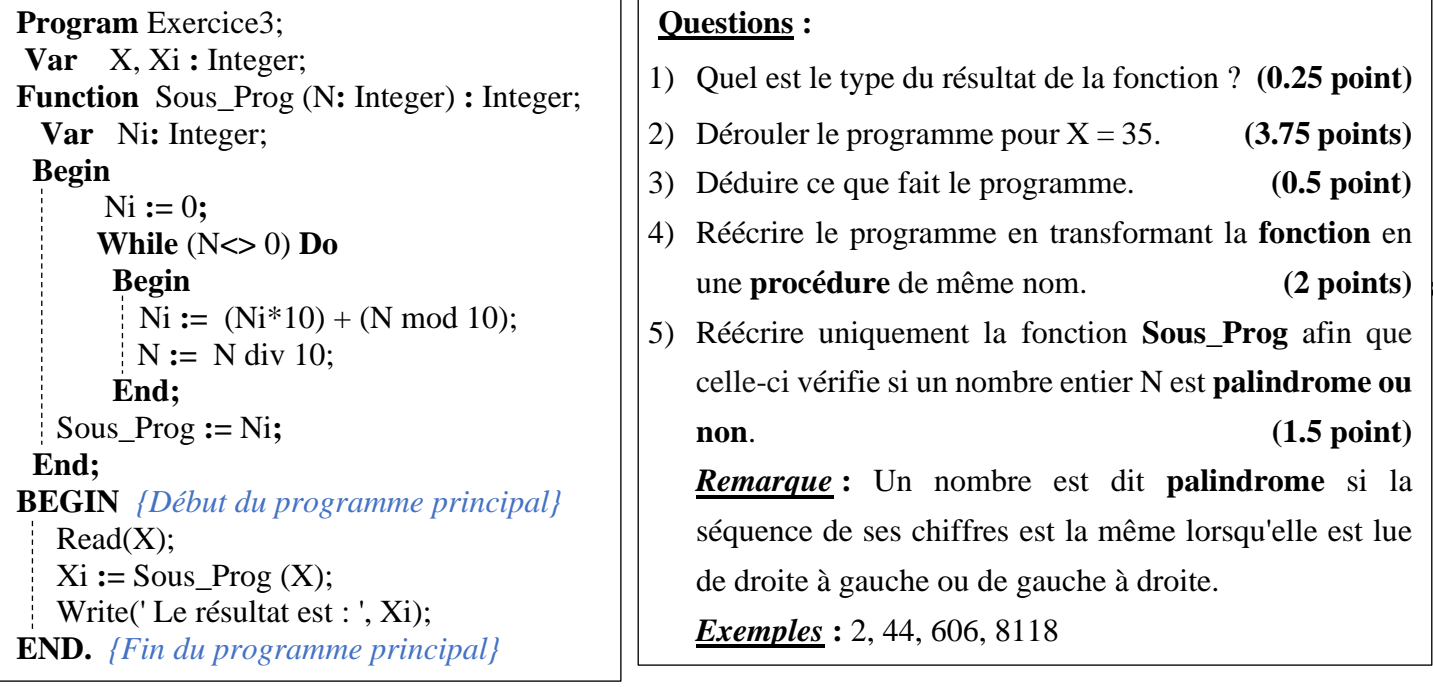

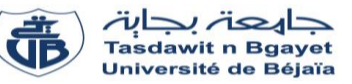

# **Corrigé d'examen** – Informatique 2

#### **Solution des questions de cours : [4 points]**

**1) Dans les sous-programmes, quelle est la différence entre les paramètres formels et les paramètres effectifs ? (1 point)**

**Réponse : (On note précisément les mots soulignés)**

Les paramètres **formels** sont ceux **définis lors de la déclaration du sous-programme (ou définis** 

**dans l'entête du sous-programme). (0.5 point)**

Les paramètres **effectifs** sont ceux **utilisés lors de l'appel au sous-programme (0.5 point).**

**2) Citer les deux principales différences entre un type tableau à une dimension et un type enregistrement. (1 point)**

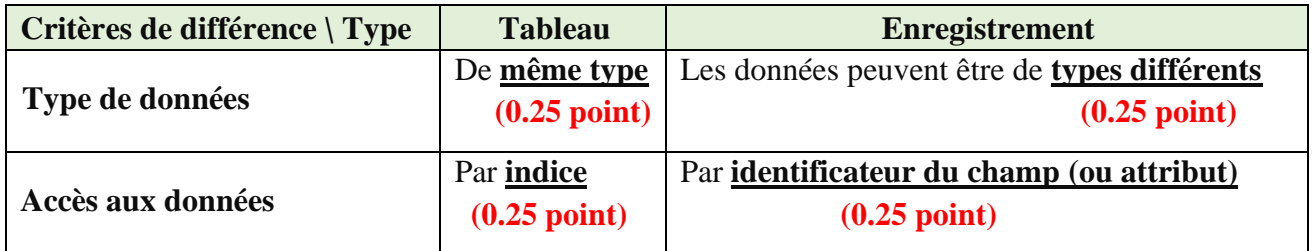

Remarques :

- $\triangleright$  La forme de la réponse (sous forme tableau ou texte) ne compte pas. On note seulement les mots soulignés.
- ➢ Les réponses liées à la syntaxe ne seront pas acceptées, par exemple : tableau=Array et enregistrement=Record.
- ➢ La différence en terme du nombre de composantes de chaque type peut être aussi acceptée. Un tableau peut avoir un nombre important (voire illimité) de composantes, contrairement à un enregistrement qui doit avoir un nombre limité et prédéfini de composantes.
- **3) Dans les enregistrements, quel est le rôle de l'instruction WITH ? (1 point)**

L'instruction WITH permet **d'éviter les répétions de la variable enregistrement (0.5 point) lors de l'accès à ses différents champs. (0.5 point)**

## **Ou :**

L'instruction WITH permet **d'éviter les répétitions de la notation pointée (Id\_Var\_Enreg. Id\_Champ) (0.5 point) lors de l'accès à ses différents champs. (0.5 point)**

#### **Ou encore :**

L'instruction WITH permet **d'utiliser les champs de l'enregistrement (0.5 point) sans répéter l'écriture de la variable d'enregistrement. (0.5 point)**

# **4) Réécrire le corps du programme ci-contre en utilisant l'instruction WITH. (1 point)**

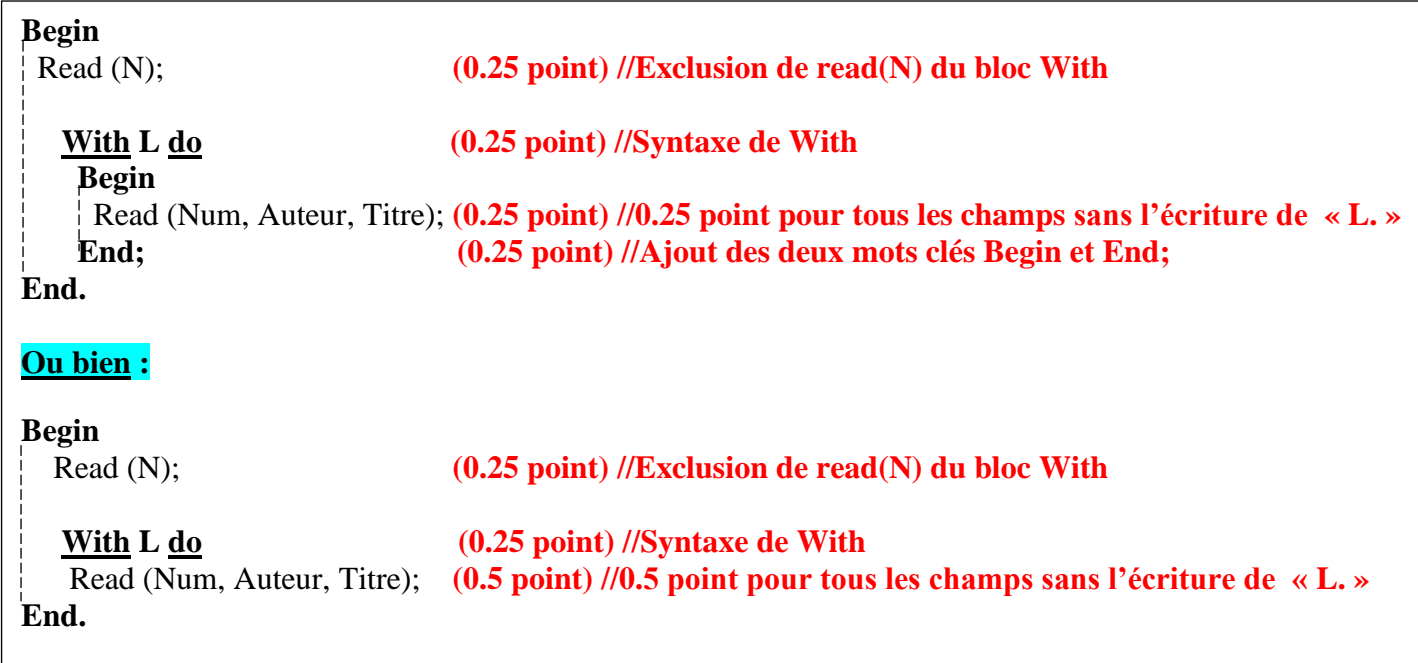

# **Solution de l'exercice 01 : [8 points]**

#### **Partie A : (3 points)**

Soient T un vecteur de N nombres entiers et X un nombre entier. Écrire un programme Pascal qui calcule et affiche le produit « PM » des composantes de T qui sont des multiples de X.

**N.B :** Nous considérons que les entrées N et X du programme sont strictement positives.

```
Programme pascal
Program exercice_2A;
Var 
T: array [1 .. 20] of integer; (0.25 point)
N, i, X, PM: integer; (0.25 point)
Begin
{*-*-* Les entrées *-*-*}
 Write ('Introduire les valeurs de N et X :') ;
  Read (N, X); (0.25 point)
Writeln ('Introduire les ',N,' composantes du vecteur T :') ;
For i=1 to N do (0.25 point)
   Read (T[i]); (0.25 point)
{*-*-* Le traitement *-*-*}
PM :=1; (0.25 point)
For i:= 1 to N do (0.25 point)
  If (T[i] mod X = 0) Then (0.75 point : 0.25 point pour la syntaxe de IF et 0.5 pour la condition)
     PM := PM*T[i]; (0.25 point)
{*-*-* Les sorties *-*-*}
Write ('Le produit des multiples de ',X, ' = ', PM) ; (0.25 \text{ point})End.
```
## **Partie B : (5 points)**

Soit A une matrice carrée de taille (N×N) de type réel. Écrire en Pascal un seul programme réalisant les opérations suivantes :

- 1) Rechercher le maximum « MAX » des composantes de A situées sur sa diagonale principale.
- 2) Calculer le nombre de composantes « NF » de (la matrice) A qui sont strictement inférieures à la valeur « MAX » et qui ne font pas parties de sa diagonale principale.
- 3) Afficher les résultats dans le programme.

**Programme pascal Program** exercice 2B;  **Var A : array [1..100, 1..100] of real; (0.25 point)** i, j, N, **NF**: **integer**; **(0.25 point) MAX : real ; (0.25 point) Begin**   *{\*-\*-\* Les entrées \*-\*-\*}* Write('Introduire le nombre de lignes ou de colonnes de A :') ;  **Read(N); (0.25 point)** Writeln('Introduire les ', n\*n,' composantes de A :') ; **For i:= 1 to N do (0.25 point) For j:= 1 to N do Read(A[i, j]);**  *{\*-\*-\* Traitement \*-\*-\*}* **MAX**  $:= A [1, 1]$  **;**  $\longleftarrow (0.25 \text{ point})$ **For i:= 2 to N do** (0.25 point) **If**  $(A \nvert i, i] > MAX$ ) Then (0.5 point : 0.25 point pour la syntaxe de IF et 0.25 pour la condition) **MAX** := **A** [i, i];  $\triangleleft$  (0.25 point) **NF:=0; (0.25 point) For i:= 1 to N do** (0.25 point) **For j:= 1 to N do (0.25 point) (1.25 point : 0.25 point pour la syntaxe de IF if**  $(i \leq j)$  and  $(A[i, j] \leq MAX)$  then **et 0.5 pour chacune des 2 conditions)**  $NF := NF + 1;$   $\longleftarrow (0.25 \text{ point})$  *{\*-\*-\* Les sorties \*-\*-\*}* **Writeln**( $MAX =$ ,  $MAX:0:2$ ); **(0.25 point) Write** ('Nombre de valeurs **<** MAX = ', **NF**) ; **End.**

#### **Solution de l'exercice 02 : [8 points]**

**1) Quel est le type du résultat de la fonction ? (0.25 point)**

Le type est **Entier (ou Integer) (0.25 point)** 

**2) Dérouler le programme pour X = 35**. **(3.75 points)**

Nous allons utiliser dans ce qui suit les acronymes suivants :

SP : Sous-Programme Principal

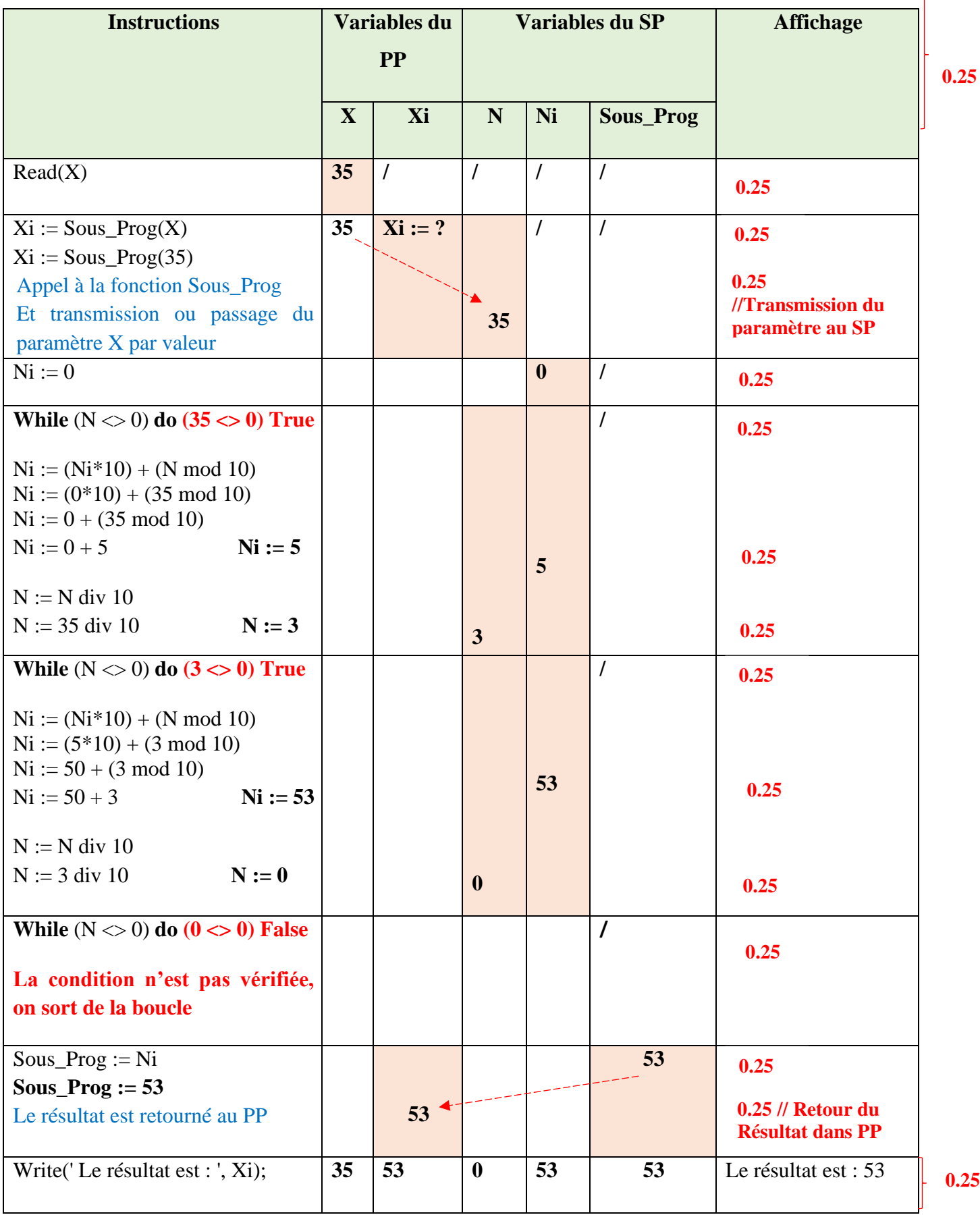

**Remarque :** Dans la mise à jour de la valeur de Ni, l'évaluation de l'expression arithmétique n'est pas comptabilisée. Par exemple :

**Ni := (Ni\*10) + (N mod 10)** → **Ni := (0\*10) + (35 mod 10)** → **Ni := 5** → **La note 0.25 sera attribuée**

**0.25**

 $\overline{\phantom{a}}$ 

#### **3) Déduire ce que fait le programme. (0.5 point)**

 Le programme calcule et affiche l'inverse des chiffres (ou l'inverse de la séquence des chiffres) d'un nombre X (ou d'un nombre entier X) **(0.25 point)**, en utilisant une fonction (ou un sous-programme ou encore Sous\_Prog). **(0.25 point)**

**4) Réécrire le programme en transformant la** *fonction* **en une** *procédure* **de même nom. (2 points)**

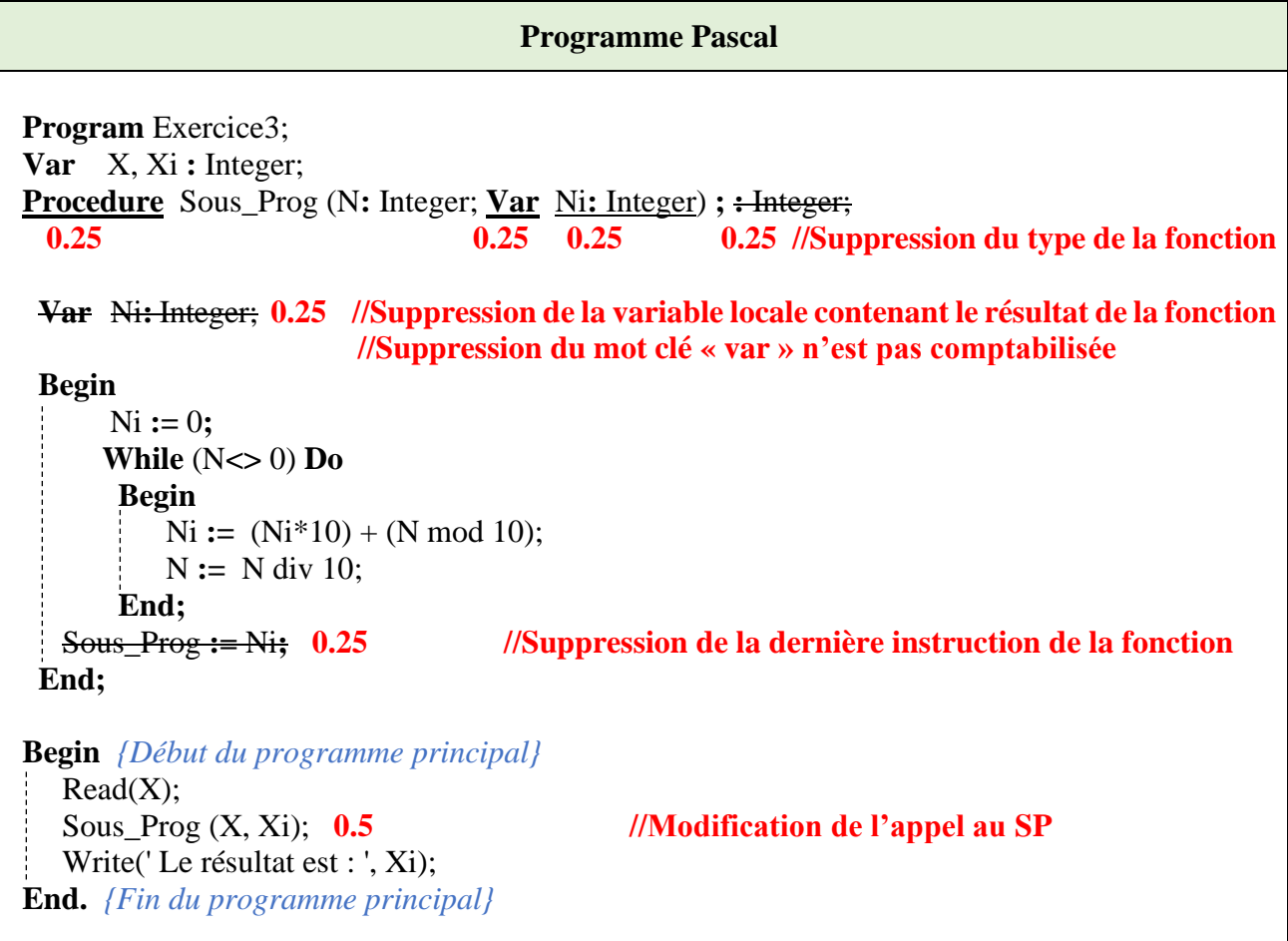

**5) Réécrire uniquement la fonction** *Sous\_Prog* **afin que celle-ci vérifie si un nombre entier N est palindrome ou non. (1.5 point)**

 Deux solutions sont possibles, nous optons, soit pour **le type de fonction booléen,** soit pour **le type de fonction entier**.

```
La fonction Sous_Prog « Solution 1 »
Function Sous_Prog (N: Integer) : Boolean; 
1.25 1.25
Var Ni: Integer; 
        S: Integer; 0.25 // Déclaration d'une variable locale de type entier
 Begin
      Ni := 0; S := N; 0.25 // Sauvegarde de la valeur de N dans la nouvelle variable
      While (N<> 0) Do
       Begin 
       Ni := (Ni*10) + (N \mod 10);
         N := N div 10; 
       End; 
    If (S = Ni) then 0.25 // Condition + Syntaxe de If
     Sous \text{Prog} : = \text{True} 0.25
    Else
      Sous_Prog := False; 0.25
End;
```
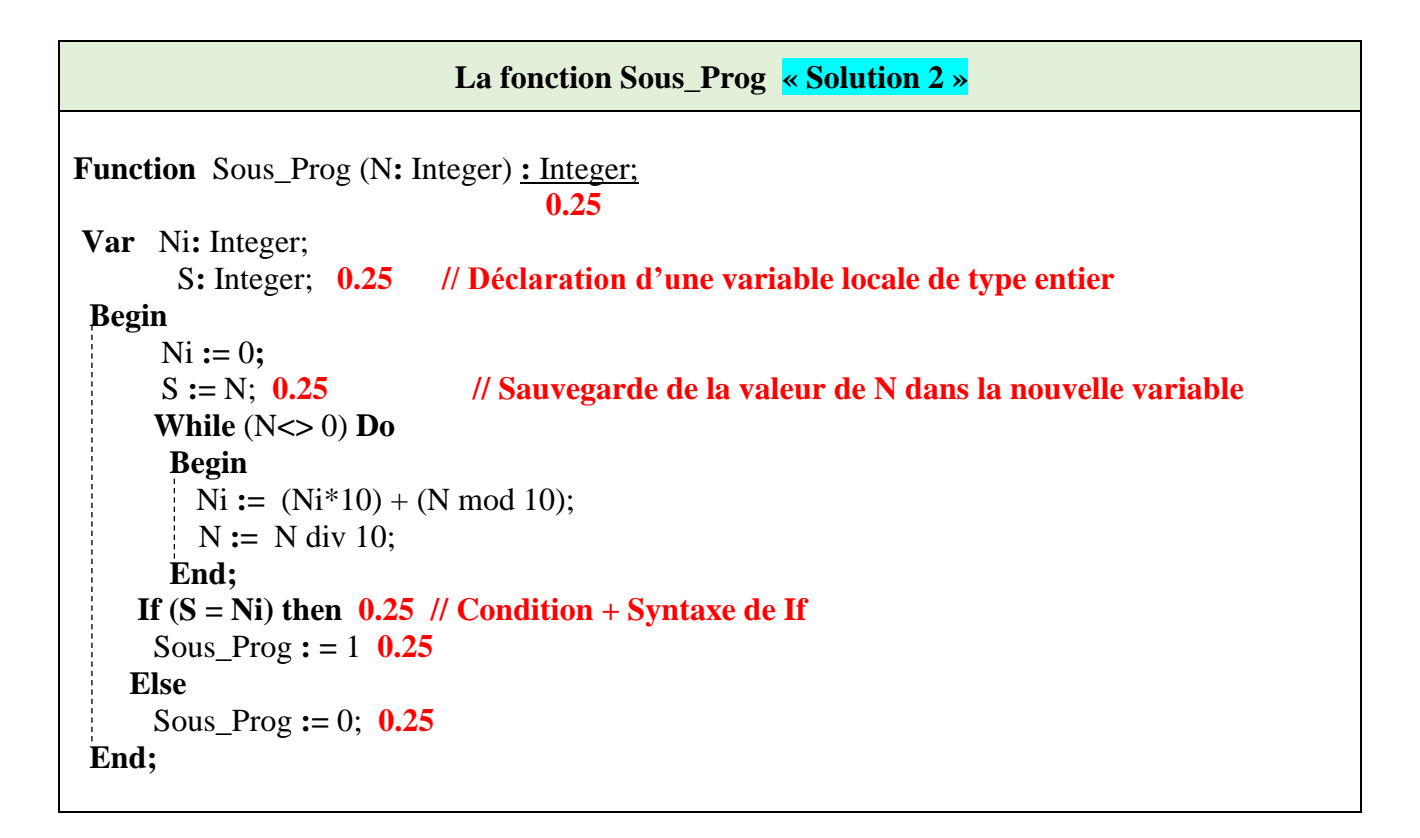